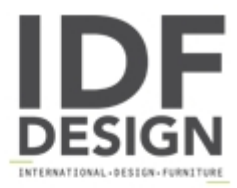

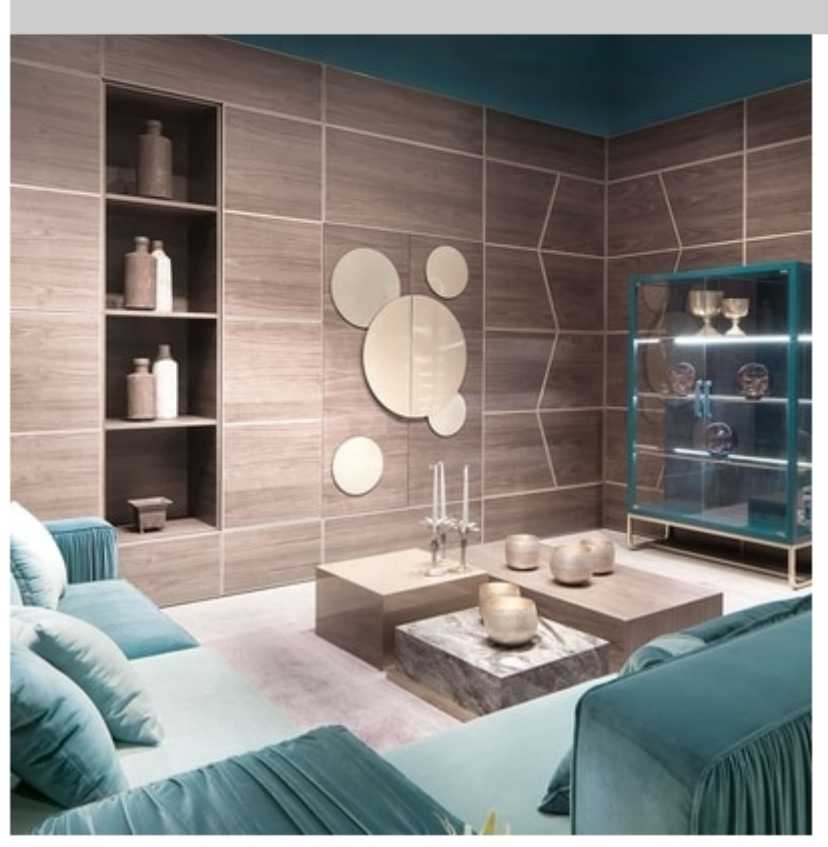

## Zenit

Wall unit composition in canaletto walnut, with drink unit and "A-Round" doors. cm 481,5 x 52 x 301,8 h cm 182,5 x 6.5 x 301,8 h Design Archirivolto

## Produced by

Corte Zari Srl Via Liguria 2/4 53036 Poggibonsi (Siena) Italy

Phone: +39 0577 934447 Fax: +39 0577 982351 E-mail: contact@cortezari.it Website: https://www.cortezari.it

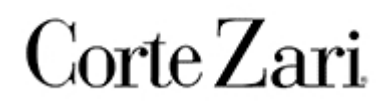